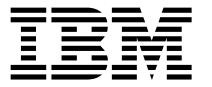

# **clmgr** コマンド

PowerHA® SystemMirror® の **clmgr** コマンドの最も一般的な構文および例を素早く見つけるには、以下 の情報を使用します。

**clmgr** コマンドについて詳しくは、『clmgr [コマンド』ト]( http://www.ibm.com/support/knowledgecenter/SSPHQG_7.2.0/com.ibm.powerha.cmds/clmgr.htm)ピックにあるマニュアル・ページ資料を参照し てください。

#### 基本的な使用法

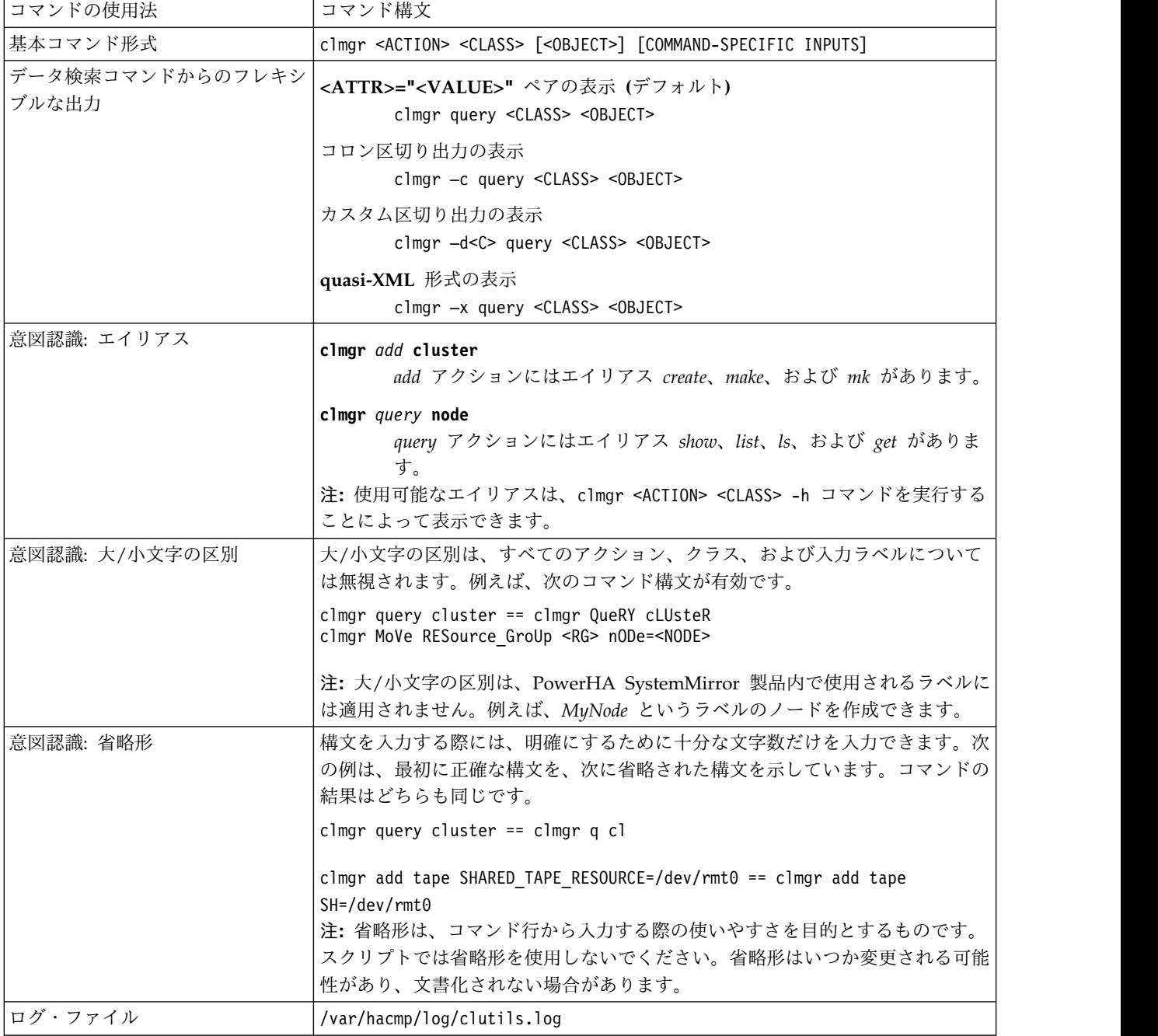

#### 基本トポロジーの定義

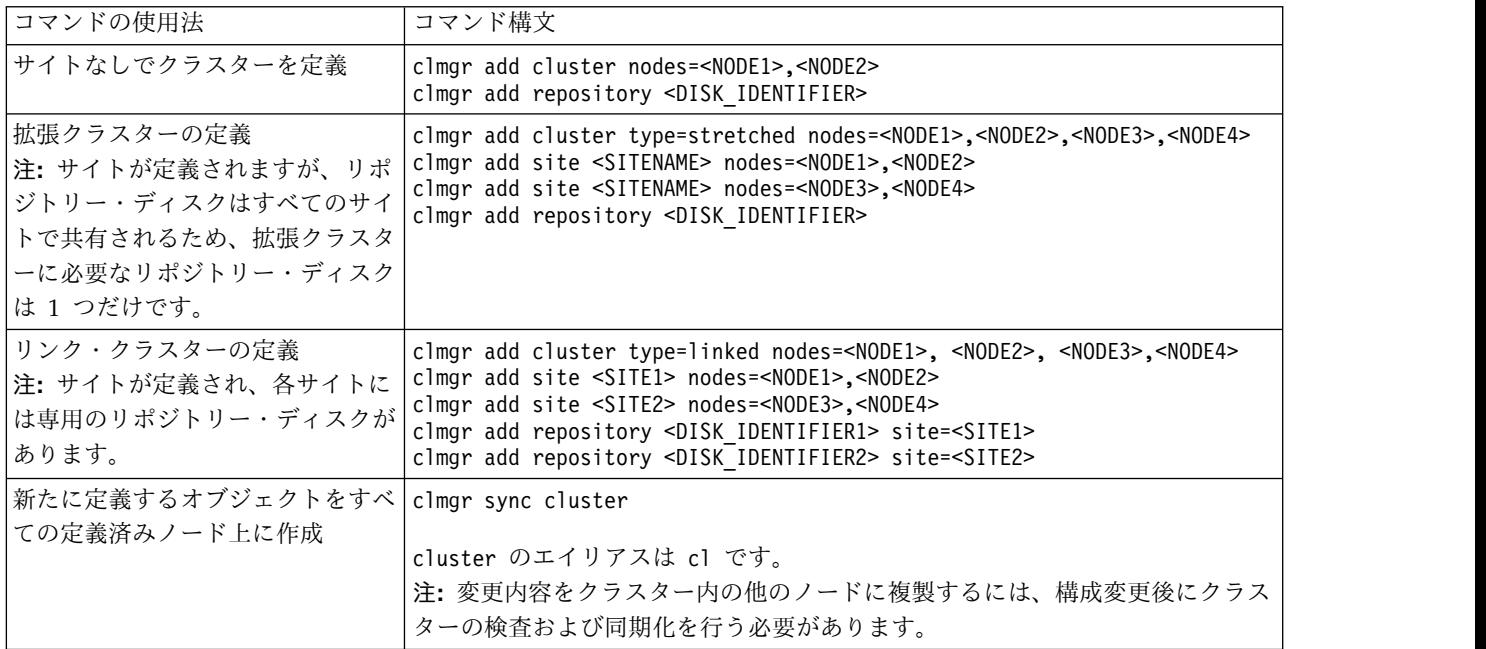

### リソース・グループの定義

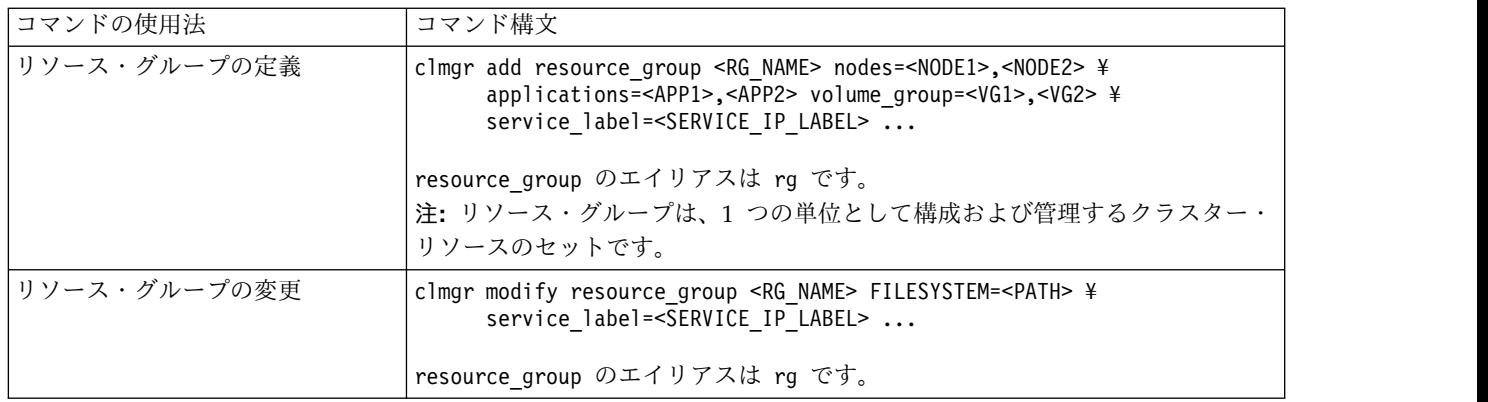

#### アプリケーション・リソースの定義

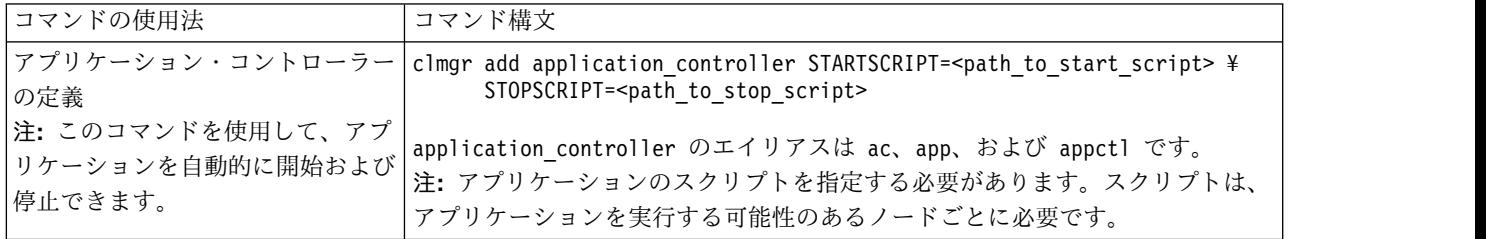

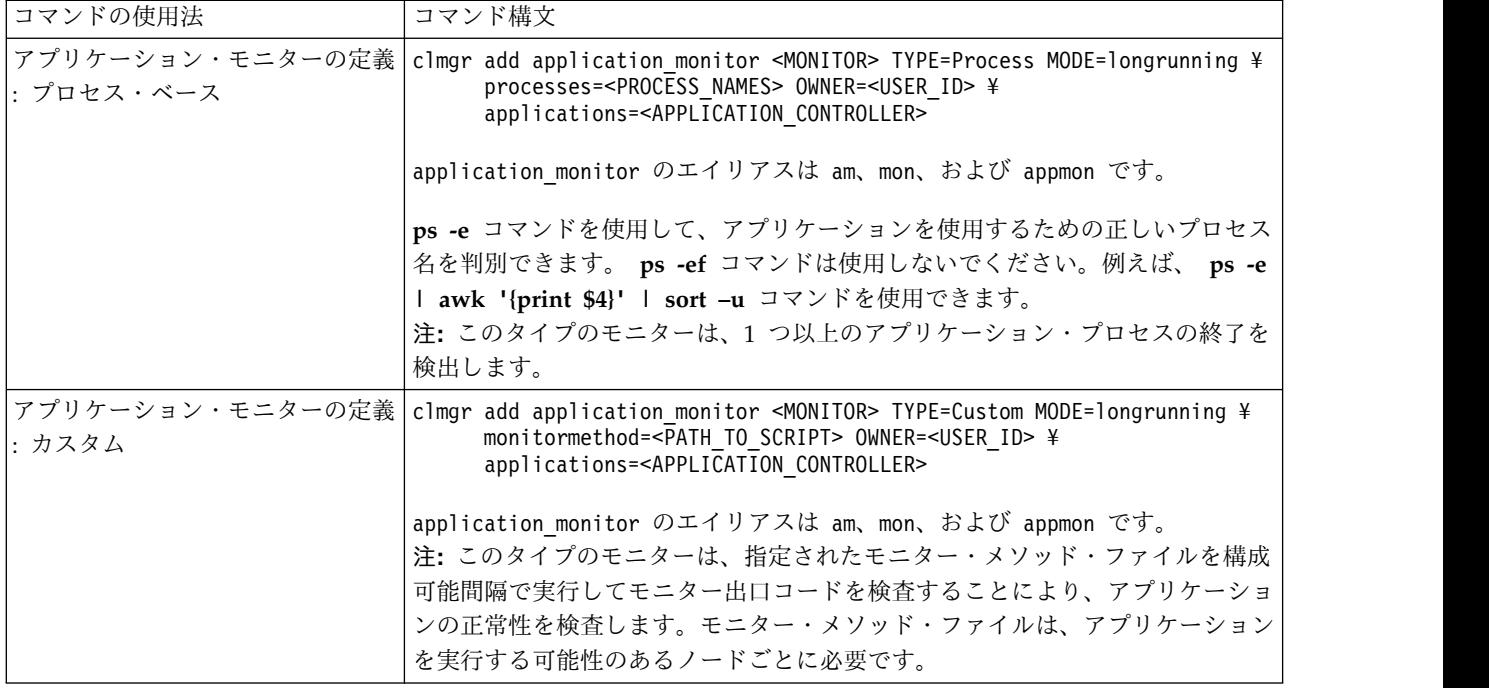

#### **LVM** リソースの作成

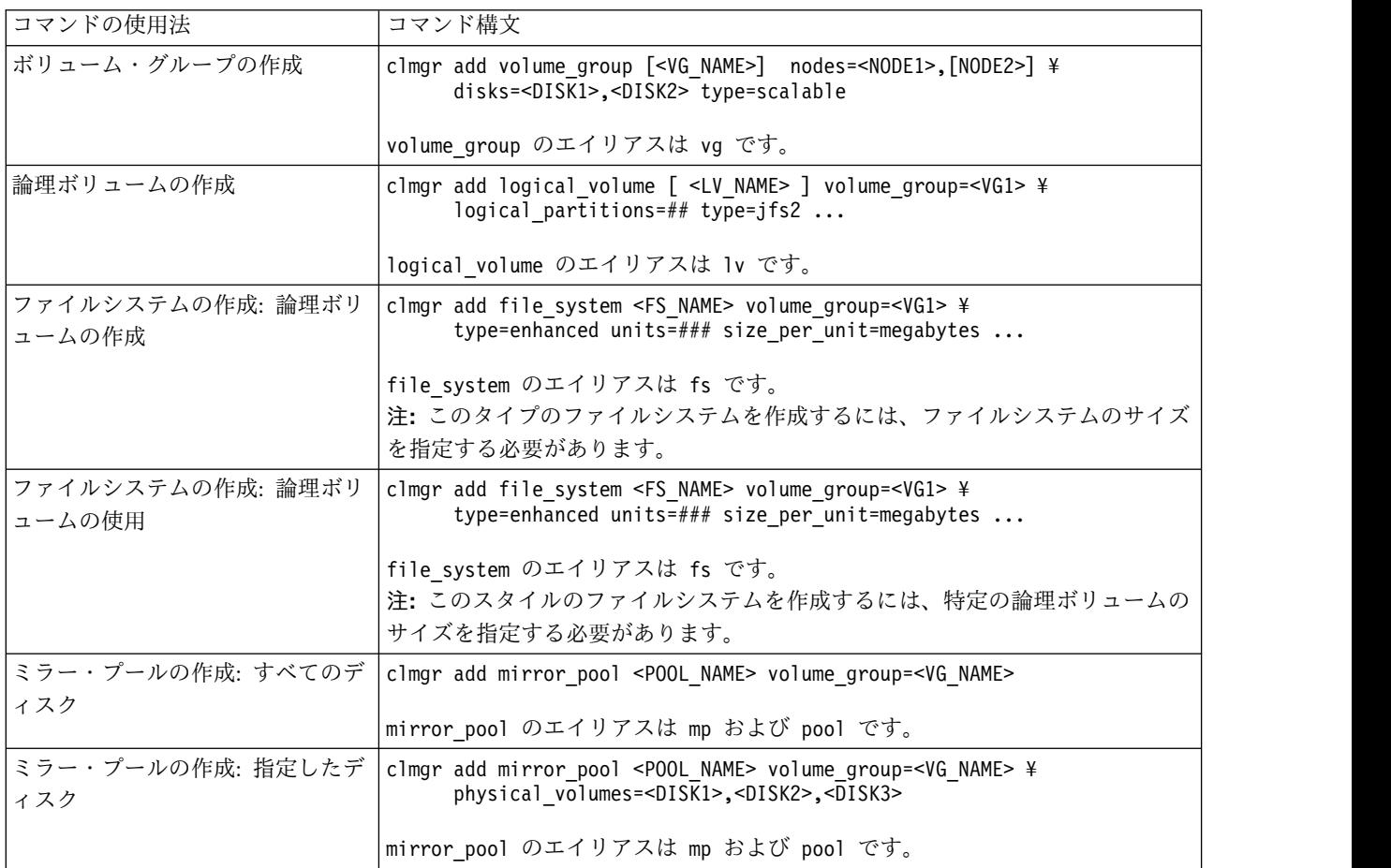

## ボリューム・グループの管理

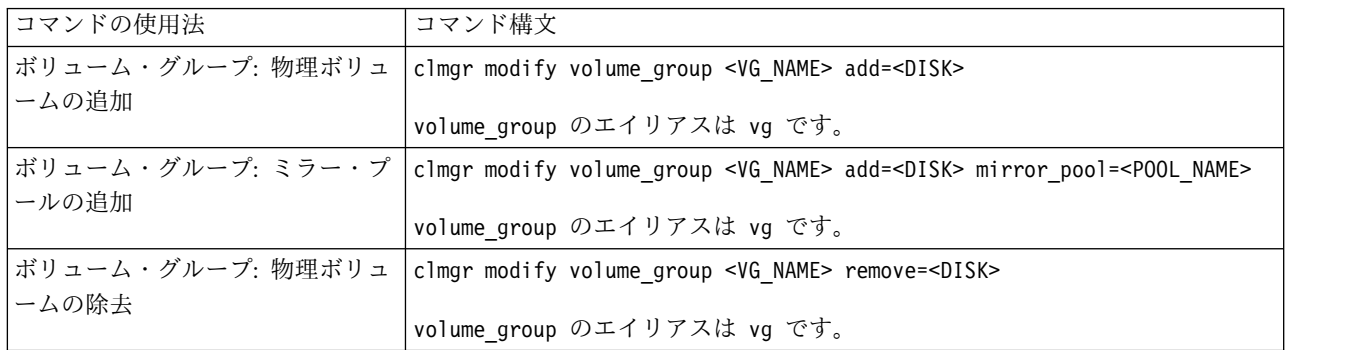

#### リソース・グループの管理

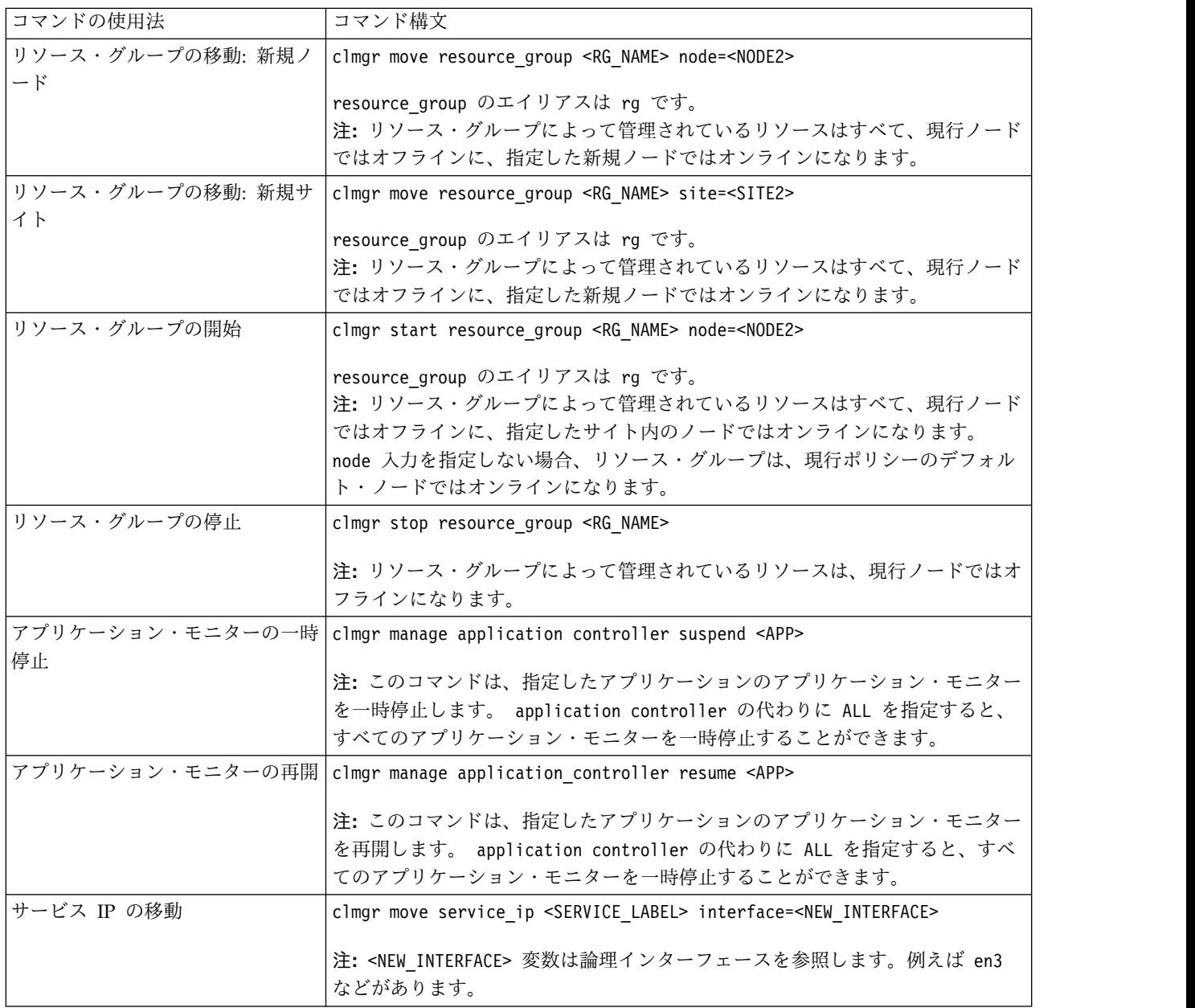

#### クラスター・サービス

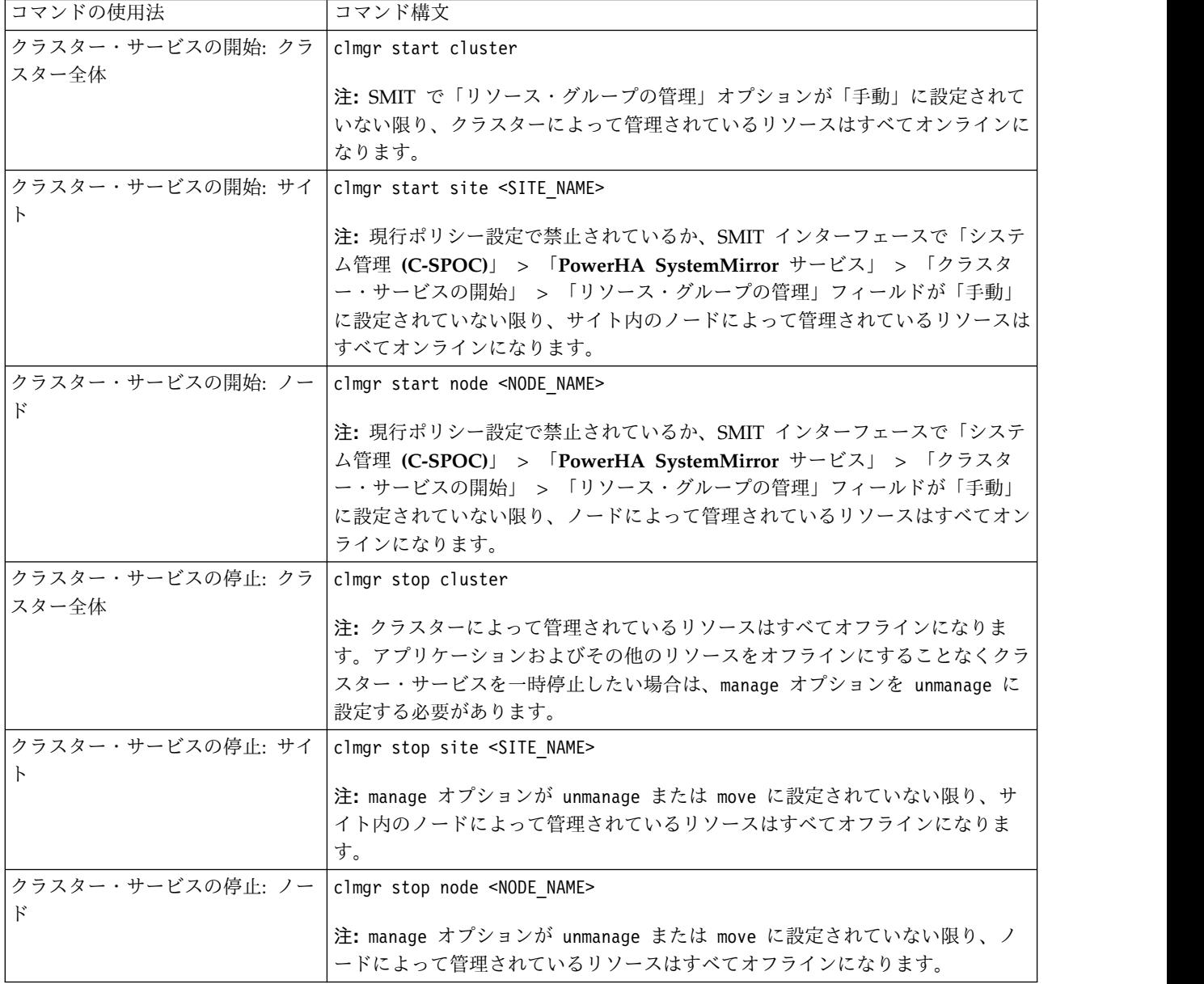

**2017** 年 **12** 月

本書は、IBM® PowerHA SystemMirror 7.2.2 Standard Edition for AIX® および新しい版で明記されていない限り、 以降のすべてのリリースおよびモディフィケーションに適用されます。

本書は米国 IBM が提供する製品およびサービスについて作成したものです。

本書に記載の製品、サービス、または機能が日本においては提供されていない場合があります。日本で利用可能な製 品、サービス、および機能については、日本 IBM の営業担当員にお尋ねください。本書で IBM 製品、プログラム、 またはサービスに言及していても、その IBM 製品、プログラム、またはサービスのみが使用可能であることを意味す るものではありません。これらに代えて、IBM の知的所有権を侵害することのない、機能的に同等の製品、プログラ ム、またはサービスを使用することができます。ただし、IBM 以外の製品とプログラムの操作またはサービスの評価 および検証は、お客様の責任で行っていただきます。

**© Copyright IBM Corporation 2017.**